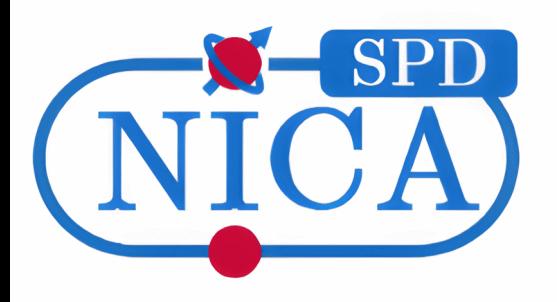

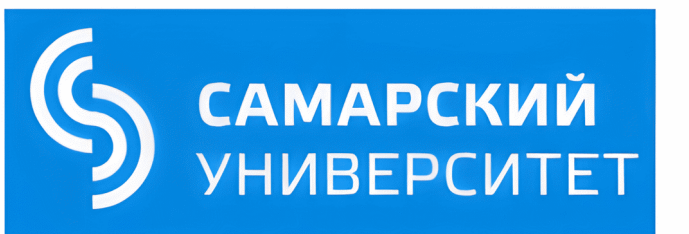

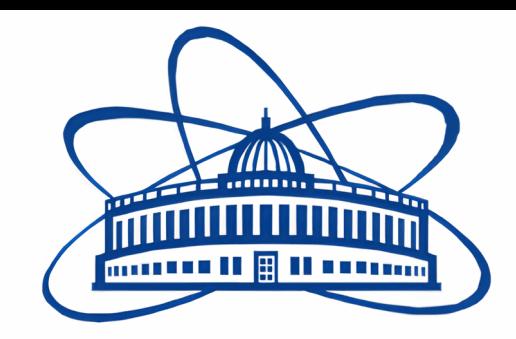

# Track fitting performance in SpdRoot

#### Ruslan Akhunzyanov

Joint Institute for Nuclear Research

VI SPD Collaboration Meeting Samara, 23-27 October 2023

# Introduction

- In this study I explore how well track fitting in SpdRoot works in a wide range of momenta and angles of tracks.
- The purpose of the study is to identify existing problems in the software, and try to fix them, or at least to find an explanation for the observed "anomalies".
- After that, a set of recommendations on which track quality cuts to use in physical analysis could be developed.

# Introduction

- The first steps of the work in this direction were presented at the previous SPD Collaboration Meeting in April 2023.
- After that, a problem with additional hit in  $\chi^2$ /ndf distribution due to incorrect drift radius calculation for hits when track crosses the wire was solved (see, e.g. SPD Physics Weekly meeting in September 19, 2023).
- Results, presented in this talk, have been already *partially* reported at the SPD Physics Weekly meetings in October 2023.

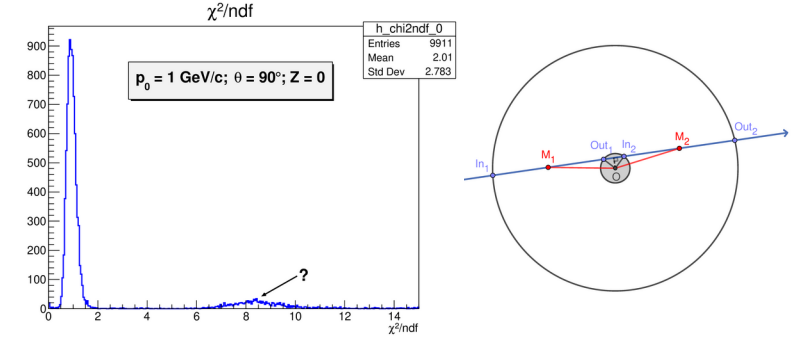

# Simulation

- SpdRoot: branch **geometry-update-spring-2023** (was merged with the master branch just a few days ago)
- Trackers:
	- **Inner tracker:** DSSD (3 layers, with endcaps)
	- **Straw tracker:** 
		- Barrel: 31 double layers
		- Endcaps: 8 double layers

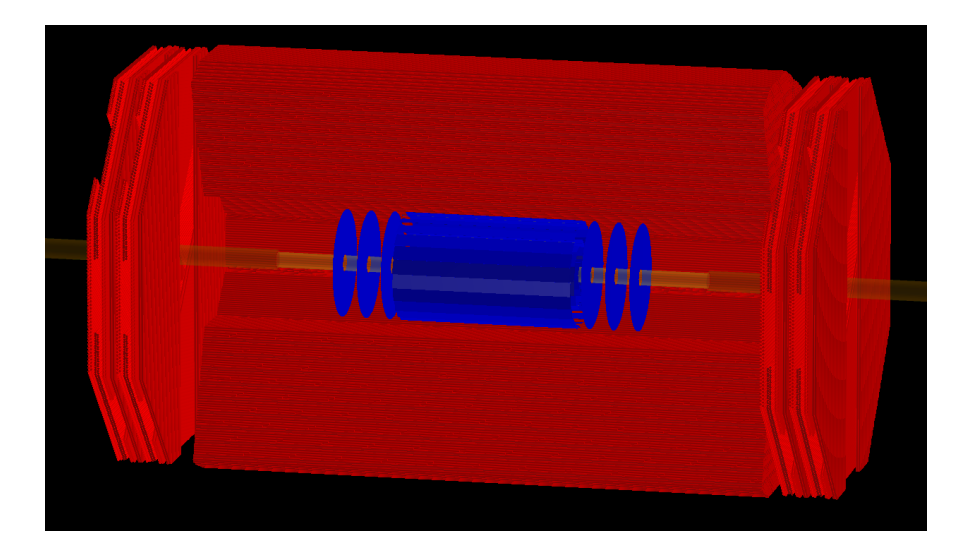

• Artificial sample:  $\pi$ +, isotropical,  $p_o = 0$ .. 5 GeV/*c* (with step 0.05 GeV/*c*),  $Z_{\text{primary vertex}} = 0$ , 400k events (1 particle/event).

## Reconstruction

- The corrected function for the drift radius calculation is used (see [my talk at SPD Physics Weekly Meeting, Sep 19, 2023](https://indico.jinr.ru/event/4013/contributions/22971/attachments/16758/28555/Ruslan_SPDWeekly_Sep19_2023_Hits_Rdrift_Calculation.pdf)).
- **Ideal track finding.**
- The only requirement for a particle to be accepted as a track (in SpdMCTracksFinder) is total **N hits >= 3**.
- For track fitting package **GenFit2** is used inside SpdRoot.

## Track fit parameters

- Track fit quality characteristics are saved in SpdTrackFitPar:
	- Error message(s) ("RKTrackRep::RKutta","RKTrackRep::Extrap","MaterialEffects::getMomGammaBeta", "MaterialEffects::dEdxBetheBloch", ...)
	- **Convergency flag:**
		- $\bullet$  0 not converged
		- $\cdot$  1 fully converged
		- $\cdot$   $-1$  partially converged
	- NFailedHits
	- χ<sup>2</sup>

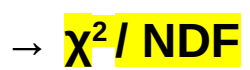

- NDF
- Forward / backward  $χ²$  deviation

#### Reconstructed momentum vs true momentum

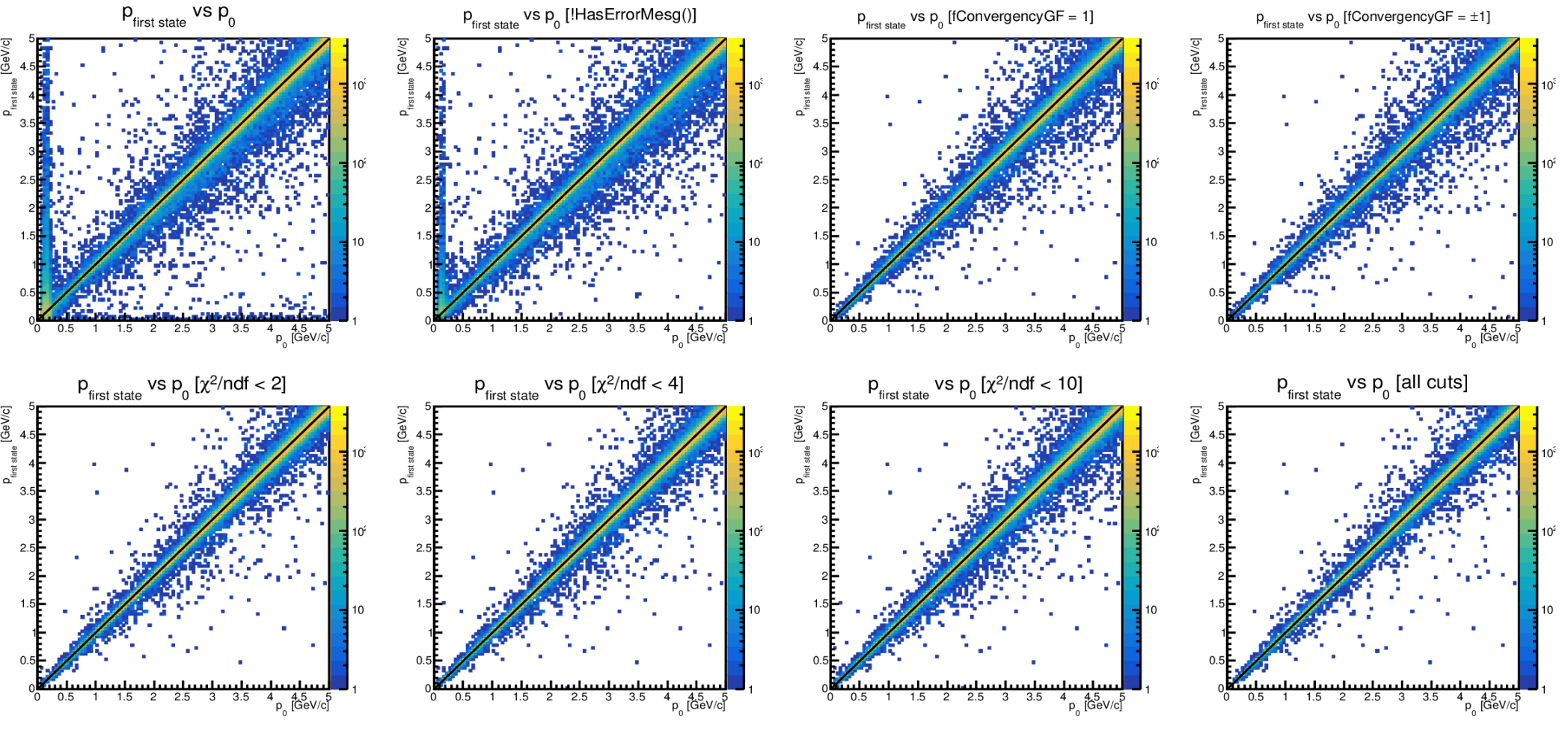

7

### Efficiency of track quality cuts

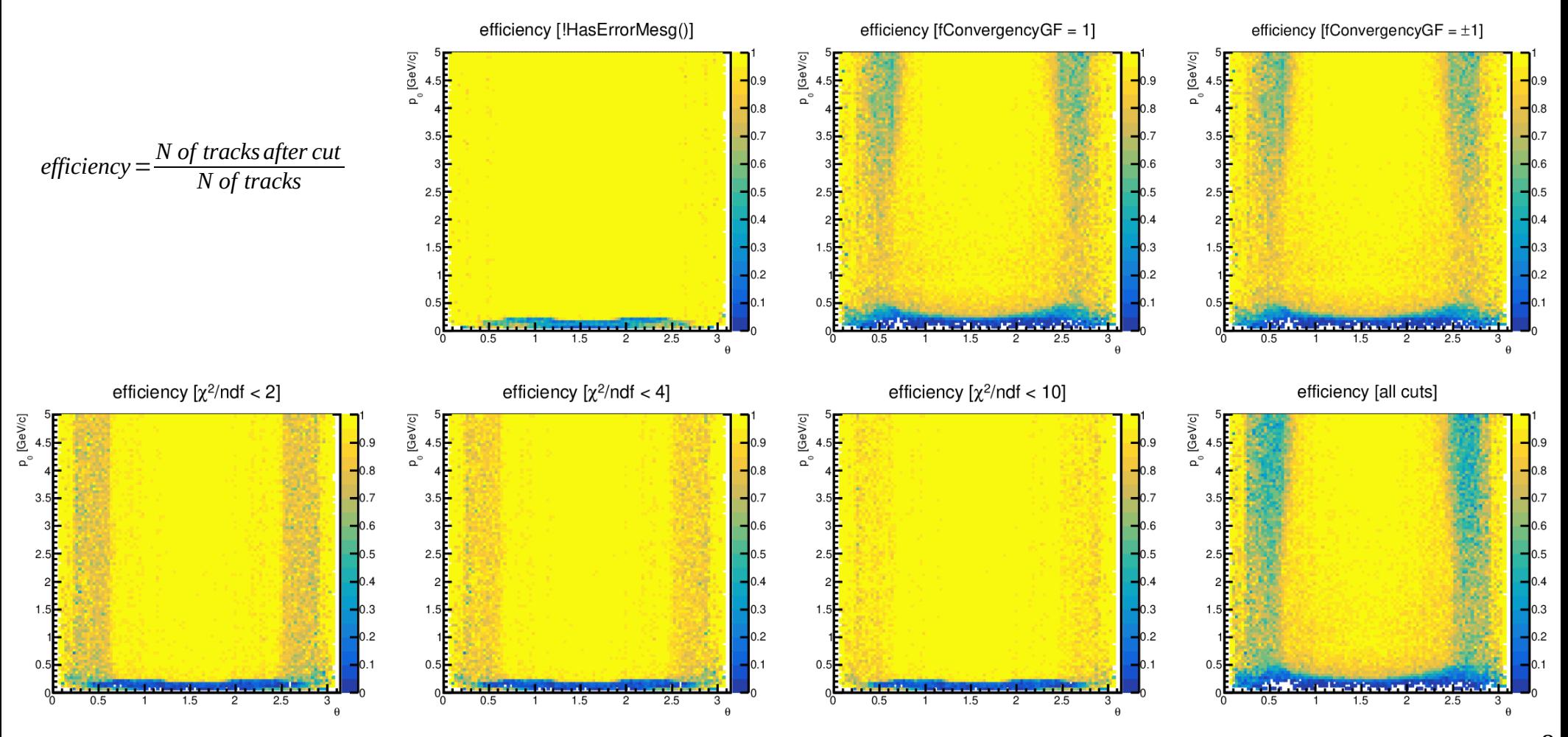

### Efficiency of track quality cuts: χ<sup>2</sup>/ndf

efficiency  $[\chi^2$ /ndf < 2]

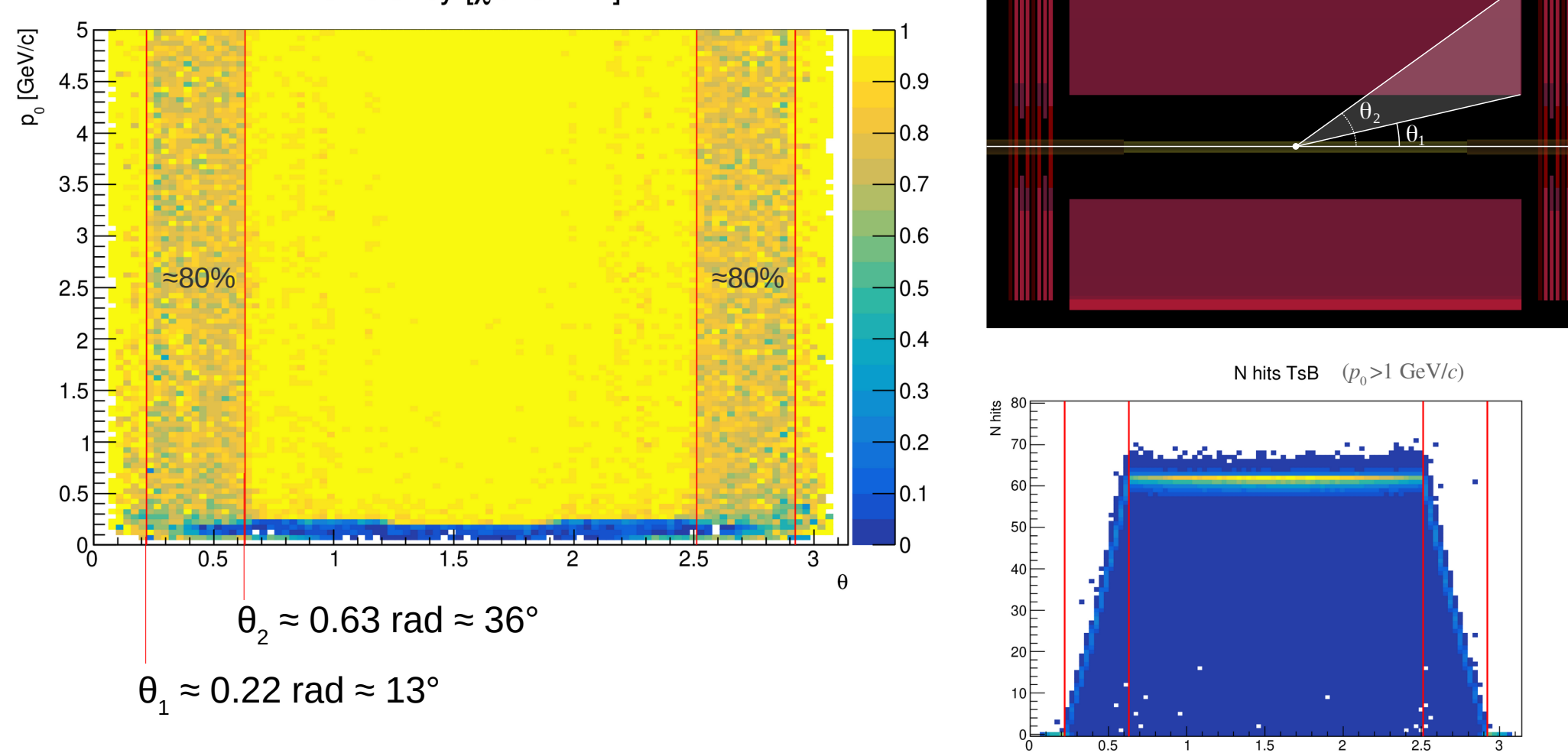

#### Efficiency of track quality cuts:  $60^{\circ} < \theta < 120^{\circ}$

 $60^\circ < \theta < 120^\circ$ 

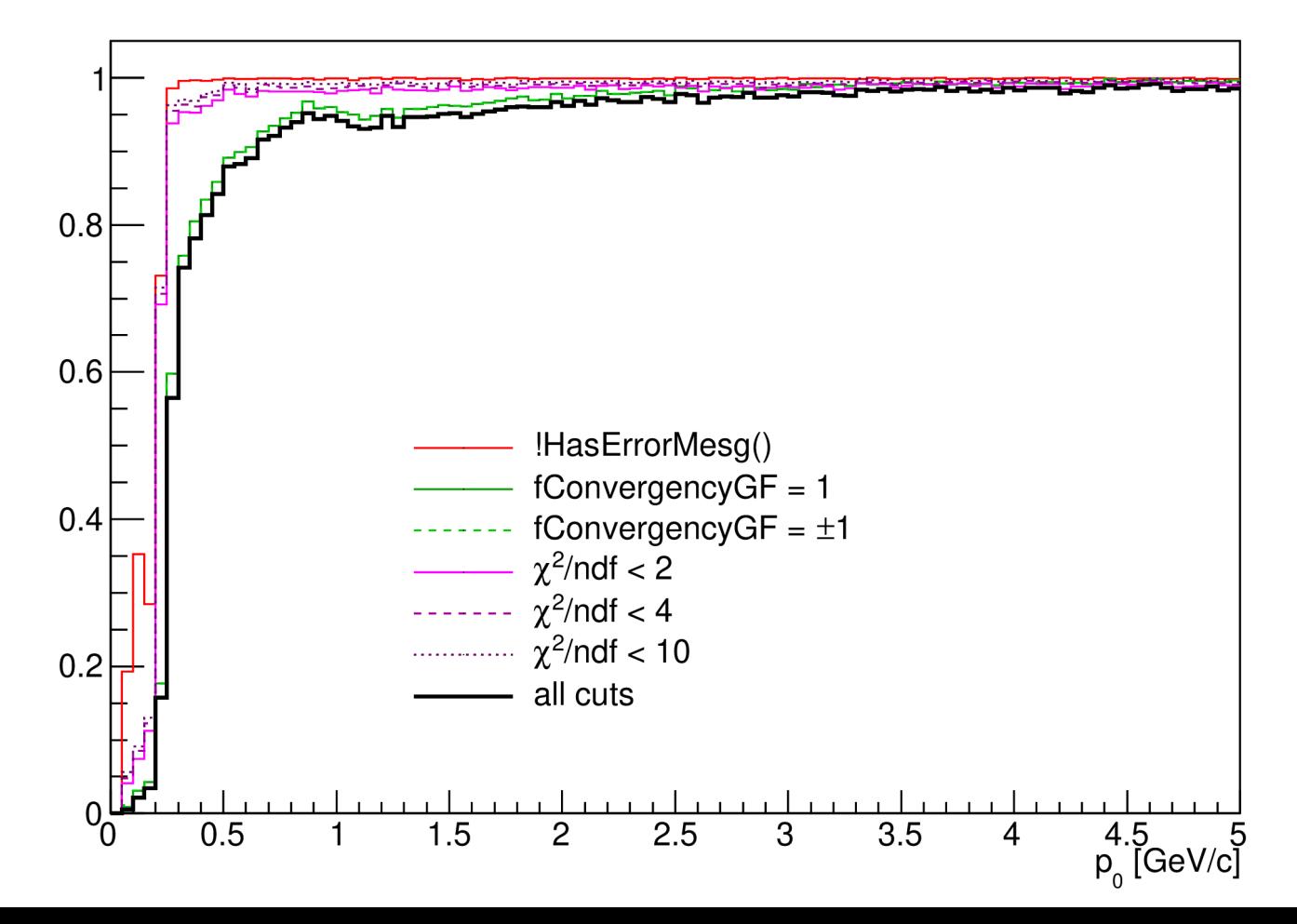

#### Efficiency of track quality cuts:  $13^{\circ} < \theta < 36^{\circ}$

 $13^\circ < \theta < 36^\circ$ 

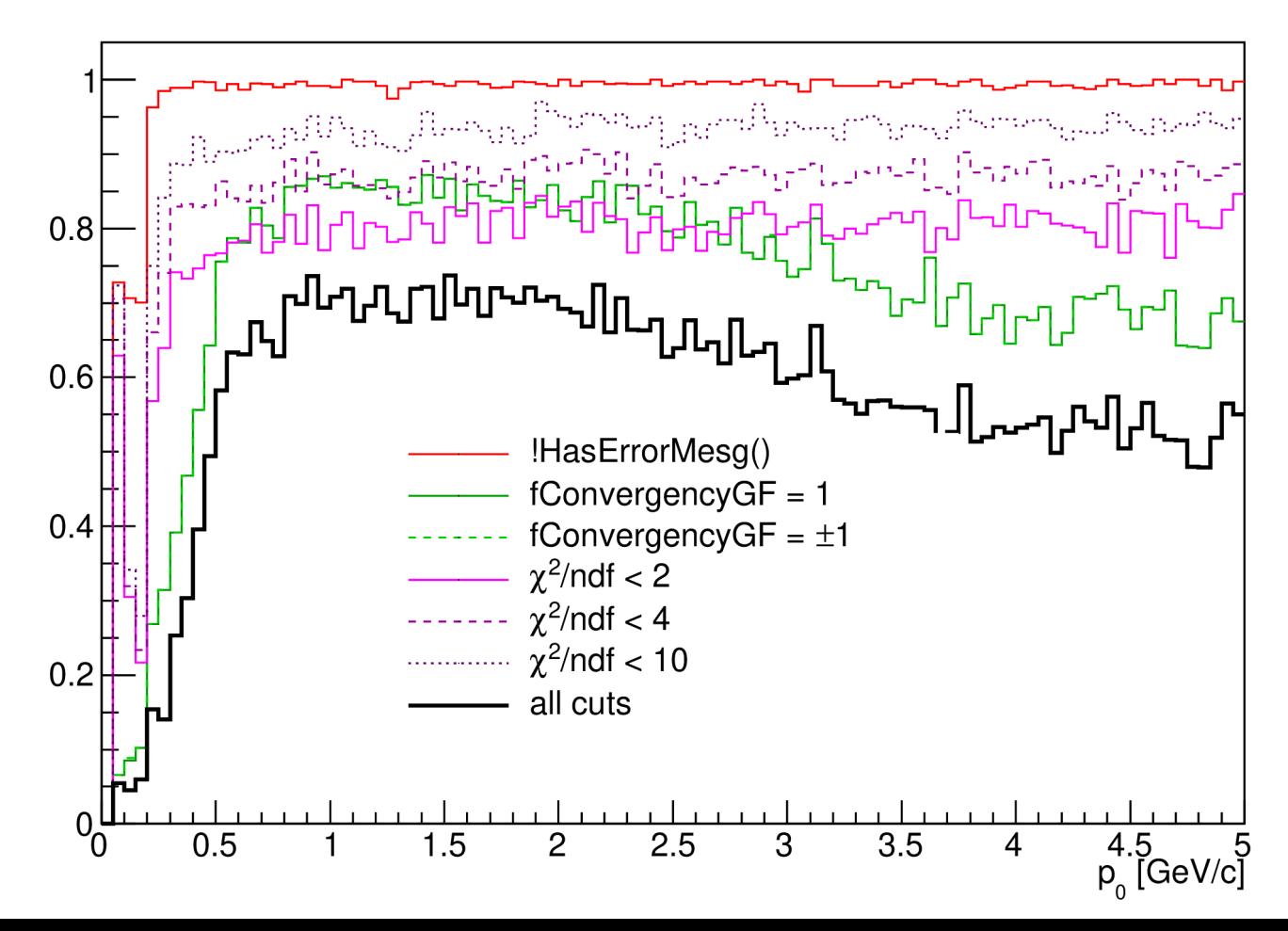

11

## Efficiency of track quality cuts. Pions,  $1 < p_0 < 5$  GeV/c,  $Z_{\text{prim.vtx.}} = 0$ .

 $1 < p_{0} < 2$ 

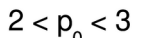

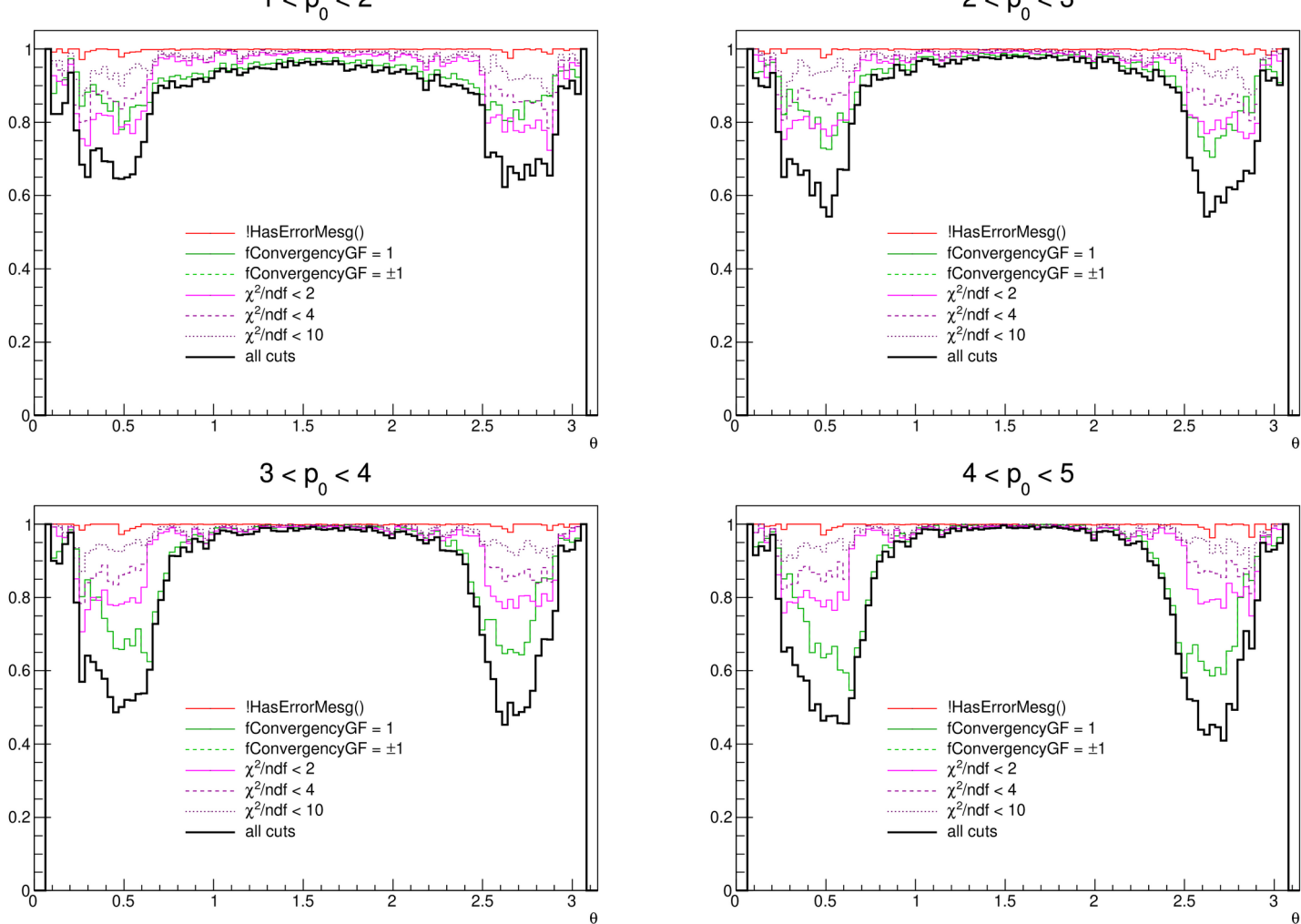

12

## Initialisation procedure of the fit

#### **Current initialisation procedure**

- $|p| \in [0.95; 1.05]$  GeV/*c*
- Momentum direction is defined from the first 2 hits in the inner tracker.
- As the vertex is taken some point on the segment connecting points of closest approach of Z axis and the line passing through the first 2 hits in the inner tracker.
- If this procedure fails (for example, if there are no hits in ITS), then program fallbacks to the second, simpler, method:  $p = (0, 0, 1)$  GeV/*c*, vertex = (0,0,0) with some smearing applied.

#### **Initialisation from MC values**

- It has been suggested, that the problem with convergency is caused by the bad initialisation procedure.
- To check this, we apply initialisation procedure, where initial values of momentum and position for the track fit are set **equal to the MC** values of initial momentum and production vertex of the particle.

ItsHi

**ItsHit** 

#### Reco momentum vs true momentum. Init. values = MC

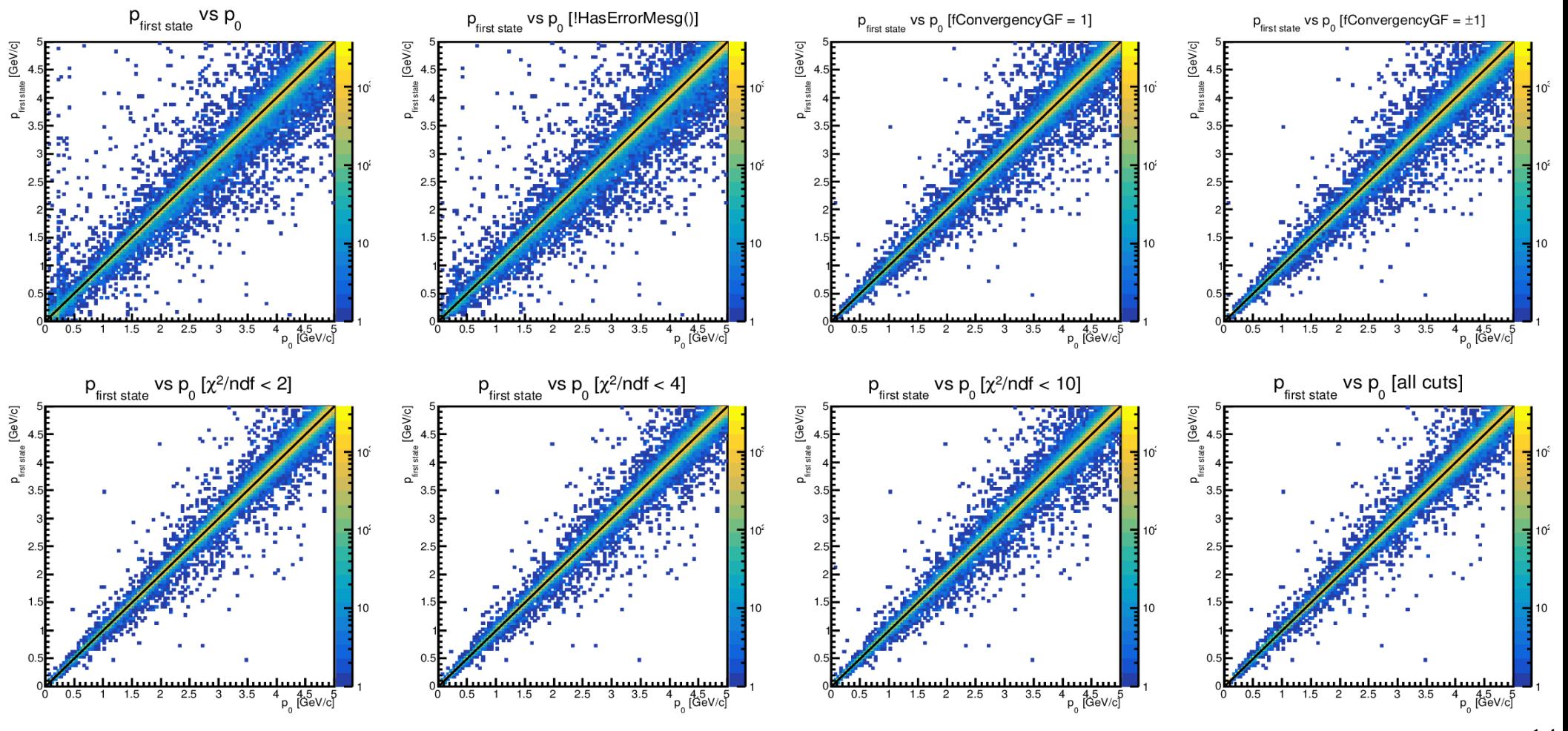

### Efficiency of track quality cuts

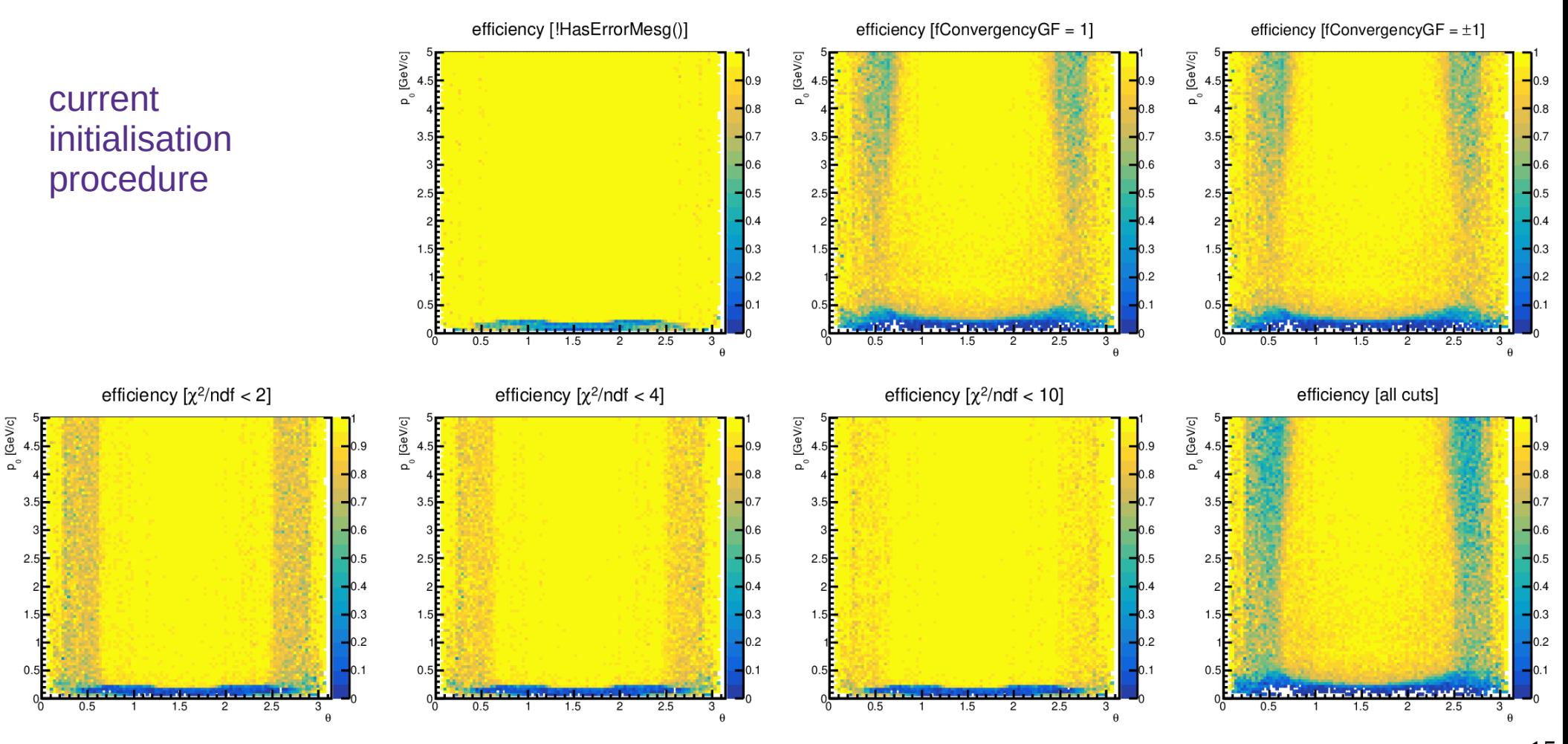

## Efficiency of track quality cuts. Init. values = MC

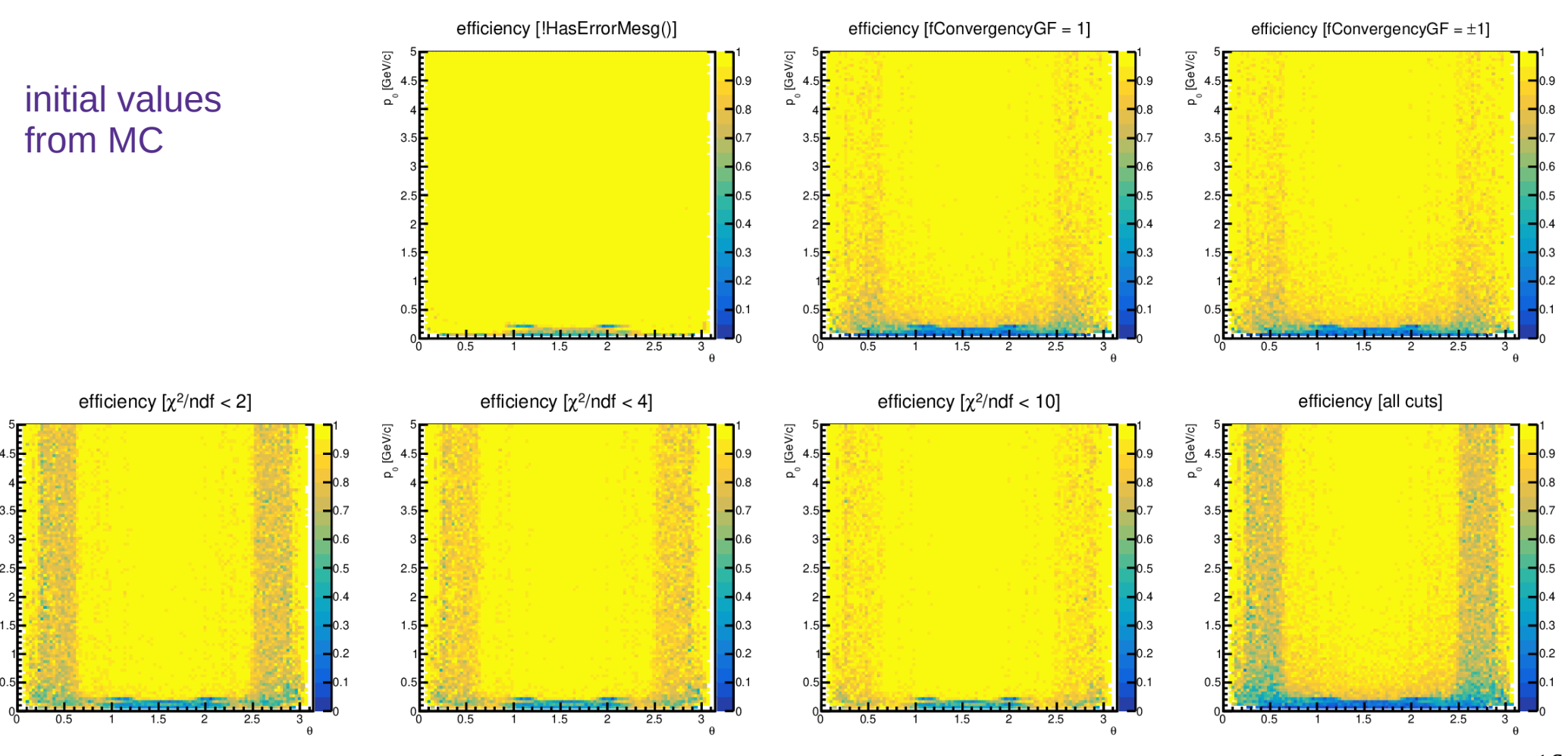

[GeV/c]

### Efficiency of track quality cuts:  $13^{\circ} < \theta < 36^{\circ}$

 $13^\circ < \theta < 36^\circ$ 

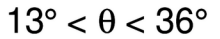

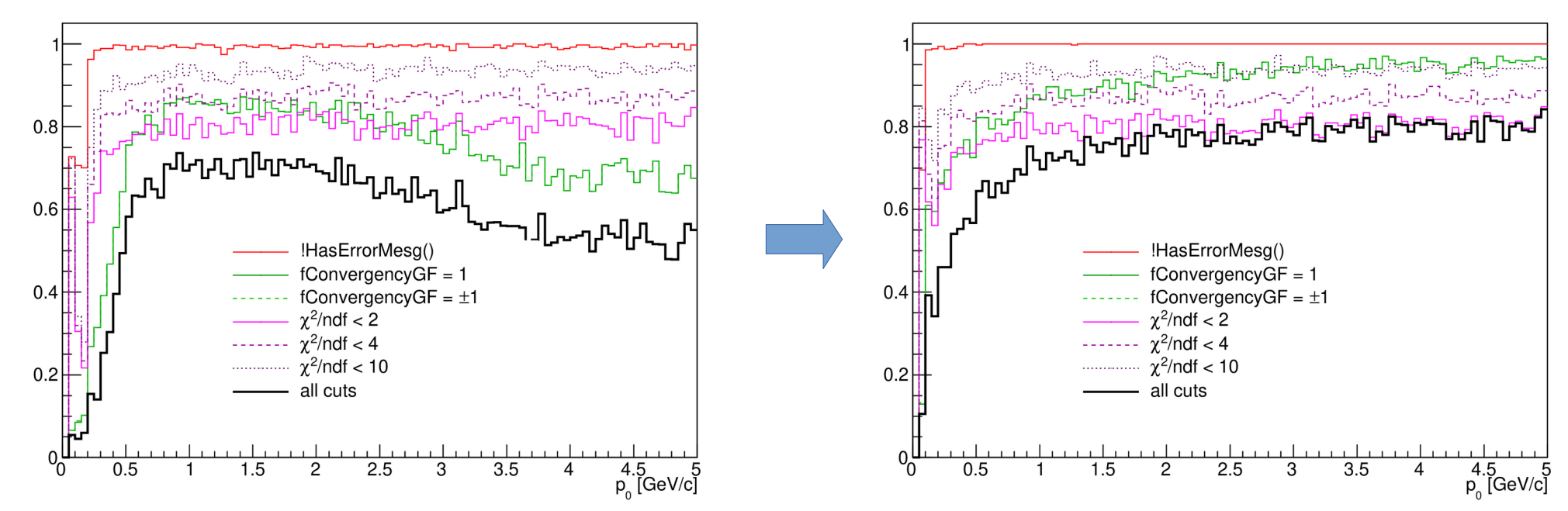

### Efficiency of track quality cuts: 60° < θ < 120°

 $60^\circ < \theta < 120^\circ$ 

 $60^\circ < \theta < 120^\circ$ 

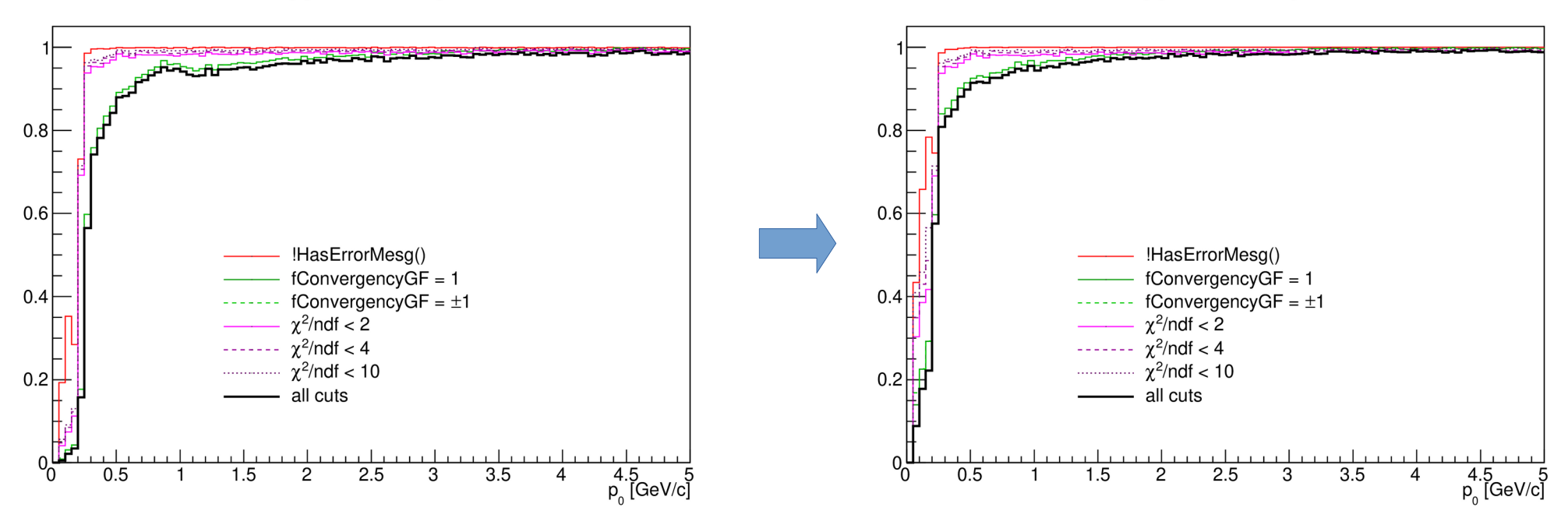

### Efficiency of track quality cuts. Pions,  $1 < p_0 < 2$  GeV/*c*,  $Z_{\text{prim.vtx.}} = 0$ .

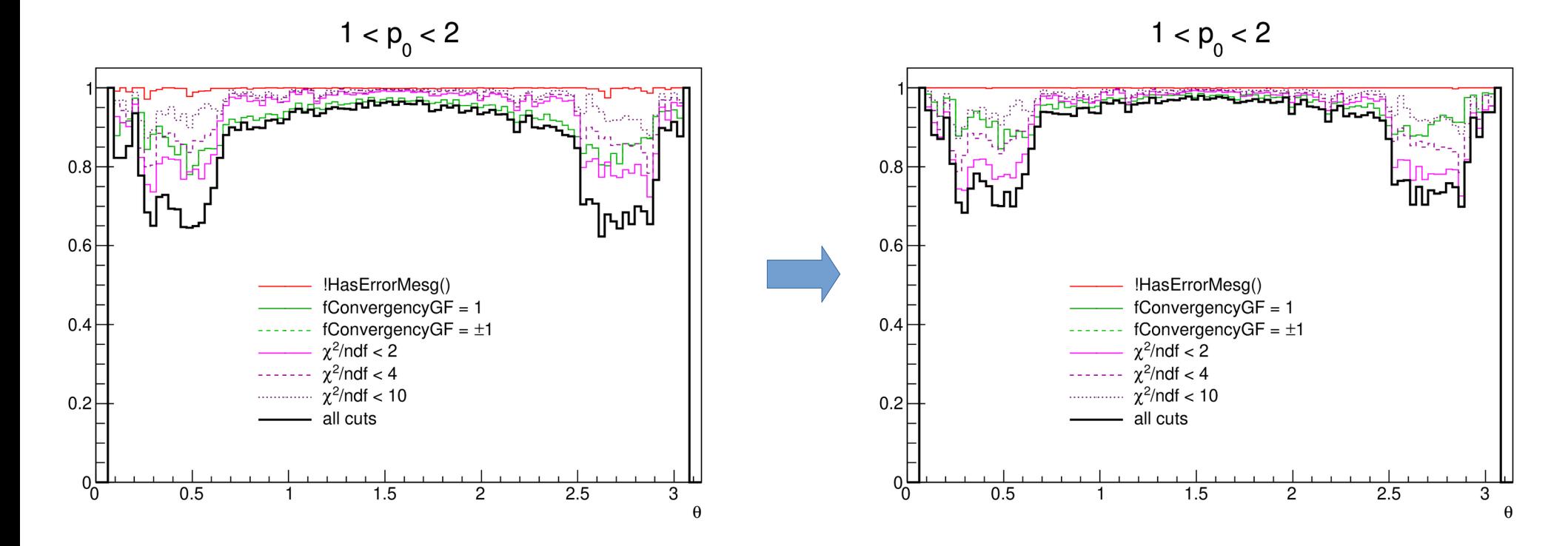

### Efficiency of track quality cuts. Pions,  $2 < p_0 < 3$  GeV/*c*,  $Z_{\text{prim.vtx.}} = 0$ .

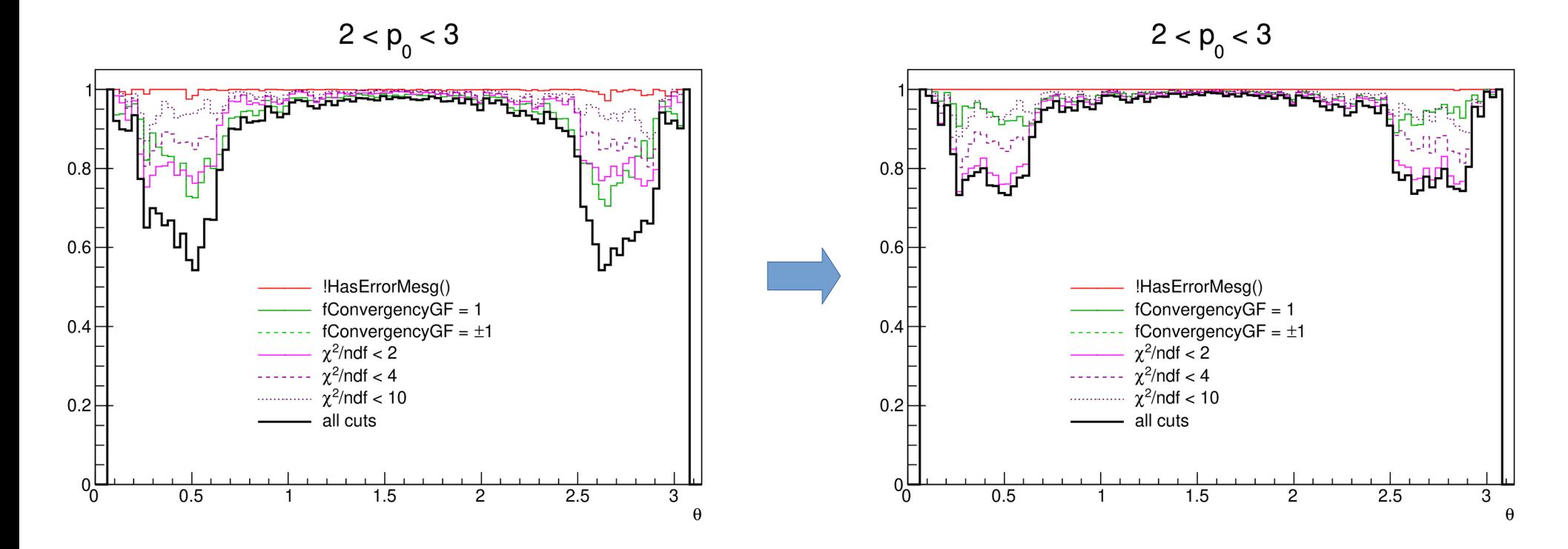

### Efficiency of track quality cuts. Pions,  $3 < p_0 < 4$  GeV/*c*,  $Z_{\text{prim.vtx.}} = 0$ .

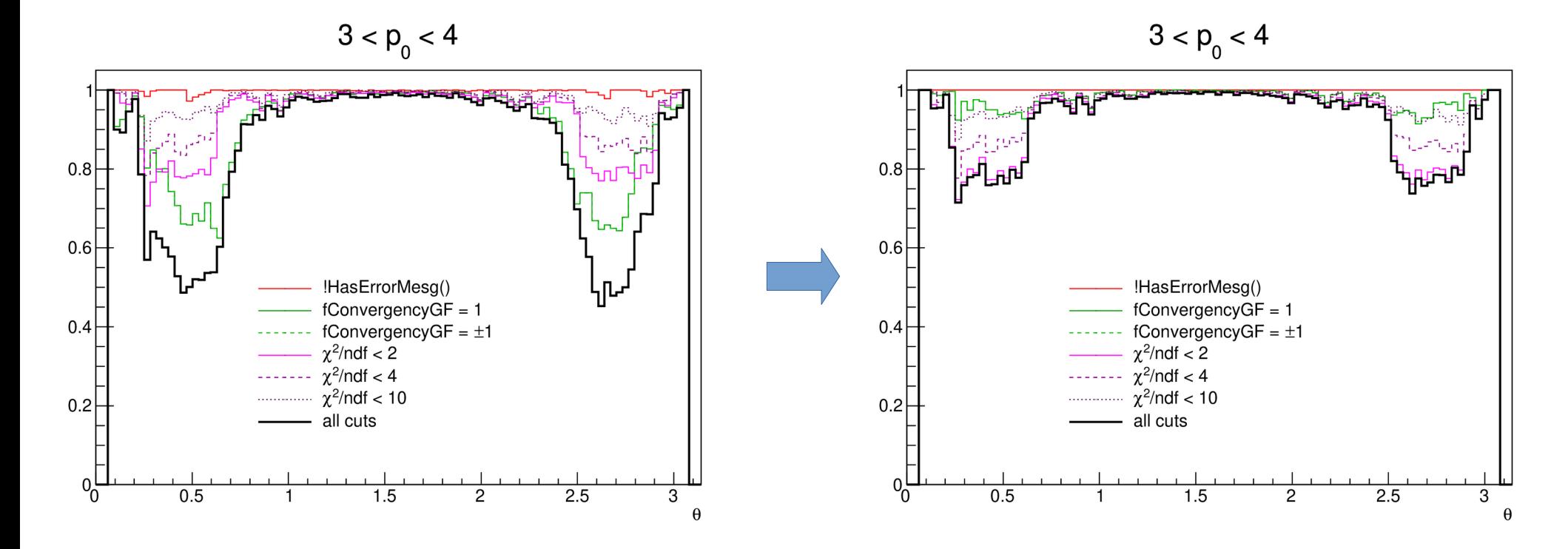

### Efficiency of track quality cuts. Pions,  $4 < p_0 < 5$  GeV/*c*,  $Z_{\text{prim.vtx.}} = 0$ .

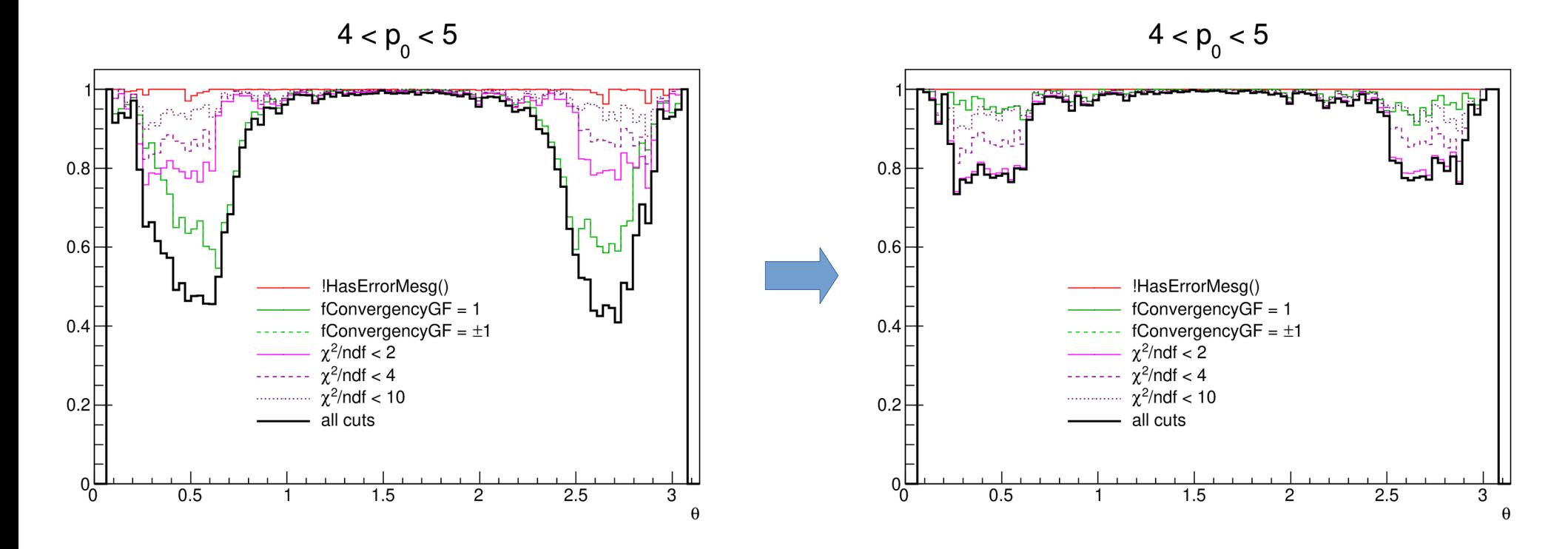

#### Conclusions on the initialisation procedure

- Problem with convergency at high momenta was caused by a bad choice of initial track parameters.
- **We need a better initialisation procedure!**
- During the discussions at the weekly meetings, it was proposed to use as the initial values MC values with some smearing applied.
- $\chi^2$ /ndf distiribution (at high momenta) is little affected by changing the initialisation procedure.

### Efficiency of track quality cuts: χ<sup>2</sup>/ndf

efficiency  $[\chi^2$ /ndf < 2]

![](_page_23_Figure_2.jpeg)

 $\theta$ 

#### Tracks passing through the end of the tube

![](_page_24_Figure_1.jpeg)

## Efficiency of track quality cuts. "Ideal" Rdrift

efficiency [!HasErrorMesq()] efficiency [fConvergencyGF = 1] efficiency [fConvergencyGF =  $\pm$ 1]  $p_{0}$  [GeV/c]  $D_0$  [GeV/C] [GeV/c] initial values from MC "ideal" Rdrift (ignoring active volume bounds) efficiency  $\lceil \chi^2 / \text{ndf} \rceil < 2 \rceil$ efficiency  $\lceil \chi^2 / \text{ndf} \rceil < 4 \rceil$ efficiency  $[\chi^2$ /ndf < 10] efficiency [all cuts] [GeV/c] [GeWc] Ge  $0.9$  $0.8$  $2.5$  $1.5$  $1.5$ 

[GeV/c]

# Efficiency of track quality cuts:  $4 < p_0 < 5$  GeV/*c*

![](_page_26_Figure_1.jpeg)

ignore active volume bounds in R drift calculation

### Efficiency of track quality cuts:  $13^\circ < \theta < 36^\circ$

![](_page_27_Figure_1.jpeg)

 $13^\circ < \theta < 36^\circ$ 

![](_page_27_Figure_3.jpeg)

ignore active volume bounds in R drift calculation

### Material effects

- To confirm that smaller efficiency of the track fit quality cuts at low momenta is due to material effects the following changes to simulation are applied:
	- Pipe is removed.
	- Material of the top volume is set to **vacuum**.
	- Materials of the inner tracker and the straw tracker are set to **vacuum**.

### Efficiency of track quality cuts. No material.

![](_page_29_Figure_1.jpeg)

#### Efficiency of track quality cuts:  $60^{\circ} < \theta < 120^{\circ}$

![](_page_30_Figure_1.jpeg)

no material

#### 31

#### Efficiency of track quality cuts:  $13^{\circ} < \theta < 36^{\circ}$

![](_page_31_Figure_1.jpeg)

no material

#### Efficiency of track quality cuts:  $1 < p_0 < 2$  GeV/*c* < 2 GeV/*c*

![](_page_32_Figure_1.jpeg)

no material

## **Conclusions**

- Track fitting performance in SpdRoot is understood almost completely.
- Problem with convergency at high momenta was caused by a bad initialisation procedure of fit parameters.
- We need to rewrite the initialisation procedure!
- Tracks with  $0.22 < \theta < 0.63$  have big  $\chi^2$ /ndf values due to hits formed when the track crosses the end of the tube.
- Decreased efficiency of the cut on convergency at low momenta ( $p \leq 1.5$  GeV/*c*) is explained by material effects.

Thanks to my colleagues I. Denisenko, V. Andreev, A. Korzenev, A. Ivanov, and E. Zemlyanichkina for fruitful discussions!

# backup slides

#### Acceptance

![](_page_35_Figure_1.jpeg)

#### Reco momentum vs true momentum. "Ideal" Rdrift

![](_page_36_Figure_1.jpeg)

#### Reco momentum vs true momentum. No material

![](_page_37_Figure_1.jpeg)

### Efficiency of track quality cuts

![](_page_38_Figure_1.jpeg)

## Efficiency of track quality cuts. Init. values = MC

![](_page_39_Figure_1.jpeg)

[GeV/c]

### Efficiency of track quality cuts. "Ideal" Rdrift

![](_page_40_Figure_1.jpeg)

## Efficiency of track quality cuts. No material

![](_page_41_Figure_1.jpeg)

#### x<sup>2</sup>/ndf distribution

![](_page_42_Figure_1.jpeg)

#### current initialisation procedure

#### χ 2 /ndf distribution. Initial values = MC.

![](_page_43_Figure_1.jpeg)

#### χ 2 /ndf distribution. "Ideal" R drift.

![](_page_44_Figure_1.jpeg)

#### initial values from MC

#### "ideal" Rdrift

#### χ 2 /ndf distribution. No material.

![](_page_45_Figure_1.jpeg)